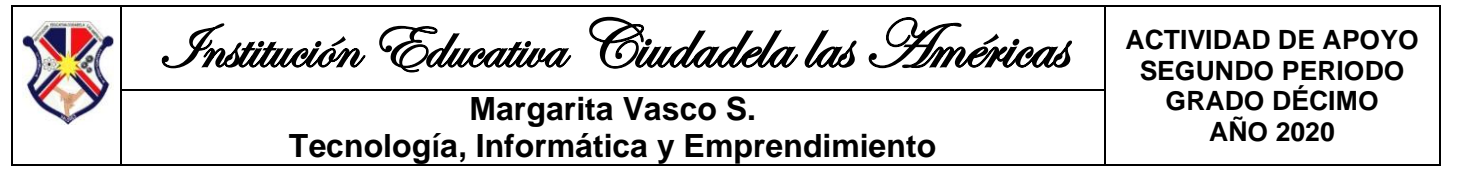

# **TECNOLOGÍA E INFORMÁTICA**

**INDICADORES:** - Establece la diferencia entre un Navegador y un Editor de Páginas Web. (C)

- Utiliza las herramientas del Editor para crear Páginas Web. (P)
- Inserta diferentes elementos de diseño a las páginas web. (P)
- Cumple adecuadamente con los objetivos trazados para cada clase. (A)

# **TEMA: EL NAVEGADOR Y EL EDITOR DE PÁGINAS WEB**

### **Diferencias entre el Navegador y el Editor de páginas web.**

1. Dentro de cada uno de los siguientes cuadros, en esta guía, escriba la palabra "Navegador" o "Editor", dependiendo a cuál le corresponda el enunciado.

Si le es posible, antes de hacer la actividad, practique el ejercicio en esta página de juegos

[https://www.educaplay.com/learning-resources/1818223-el\\_editor\\_y\\_el\\_navegador.html](https://www.educaplay.com/learning-resources/1818223-el_editor_y_el_navegador.html)

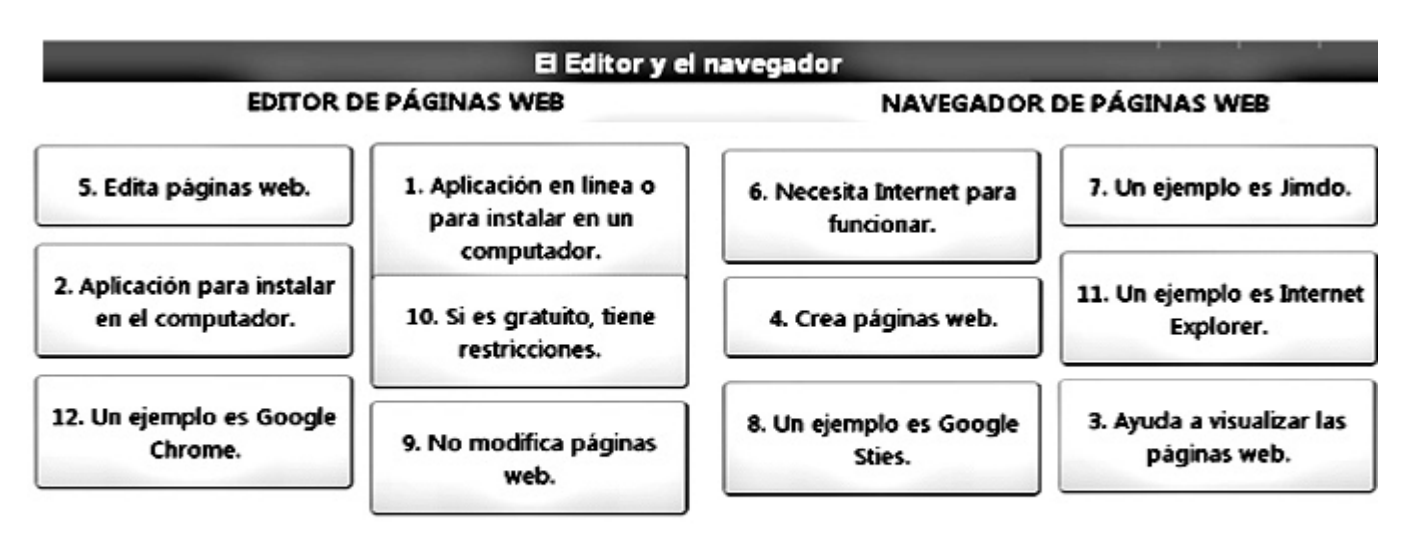

Escriba sobre cada uno de los enunciados, a cuál de los dos programas corresponde, de acuerdo al tema de la diferencia entre el navegador y el editor de páginas web.

#### **Creación del sitio y la página web principal**

Después de haber realizado el diseño en papel de su sitio web, en el primer período, inicie el trabajo en el editor de páginas web (Google Sites), con su cuenta de Gmail,

En este video puedes apoyarte con un tutorial de la creación FACIL de tu sitio web: <https://www.youtube.com/watch?v=8JN4nBguL0I>

2. Crear el sitio web diseñado antes, que contenga 3 páginas web: Empezar con la página principal, donde haga la presentación general del sitio y la información necesaria para conocerlo (Para esto tenga en cuenta las indicaciones dadas en clase). Luego continúe creando las otras dos páginas, que contengan información suficiente y completa.

No olvide las características generales y comunes que tendrá el sitio; para esto debe tener en cuenta los diferentes links y elementos del diseño que pensó en el papel.

3. Al crear el sitio web ubíquese en botón azul a mano derecha para publicarlo, luego hay otra opción seguida, que dice copiar el enlace del sitio publicado. **Después de copiarlo, es el que debe enviar como evidencia para calificar la actividad de apoyo**

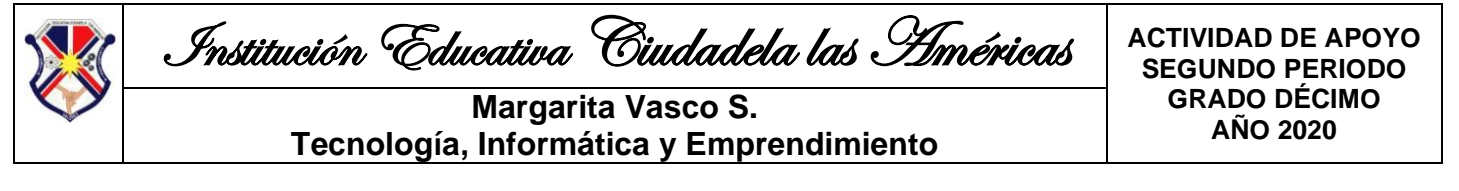

# **EMPRENDIMIENTO**

### **INDICADORES:**

- Reconoce los elementos de un plan. (C)
- Elabora un pequeño plan de negocios con el objetivo de crear un producto que solucione un problema de su entorno. (P)
- Valora la importancia de elaborar un plan, para un proyecto. (A)

# **TEMA: ELEMENTOS DE UN PLAN**

### **1. Definición del problema del proyecto**

### **(De esta actividad depende el proyecto que realizará durante el año)**

De acuerdo a los temas trabajados en el primer período y teniendo en cuenta la situación problema por la que estamos atravesando con la pandemia, vamos a sacar provecho de ella.

Defina bien el problema en el primer párrafo, no más de 10 renglones (Ya está planteado que debe relacionarlo con la falta de empleo que generó la pandemia)

Defina bien de manera general, en el segundo párrafo, un producto que pueda solucionarlo y que usted pueda crear, teniendo en cuenta las condiciones establecidas durante el primer período. (no más de 10 renglones)

Para esto puede basarse en el siguiente ejemplo del período pasado:

#### Ejemplo:

Los habitantes de la Calle 111 del barrio Santander, constantemente dejan las basuras tiradas en la calle, en los días que no pasa el carro recolector de basuras. La falta de cultura ciudadana, la poca educación y la falta de responsabilidad respecto a este tema, han generado en la comunidad diversas enfermedades, mala presentación en las calles, desordenes, disputas entre vecinos y hasta envenenamiento de algunos animales domésticos.

Por lo anterior los estudiantes de Ingeniería Ambiental, de la Universidad de Oriente, hemos decidido crear un recolector ambiental, que permita separar y destruir las basuras generadas.

#### **2. Reconocimiento de elementos de un plan**

Teniendo en cuenta el tema de los elementos de un plan, inicie el plan para el proyecto de emprendimiento que pensó para este año y que planteó en el problema anterior:

- a. Defina el objetivo
- b. Defina como mínimo 5 Acciones

Para esto puede tener en cuenta los ejemplos que se leen en el siguiente ejemplo del tema:

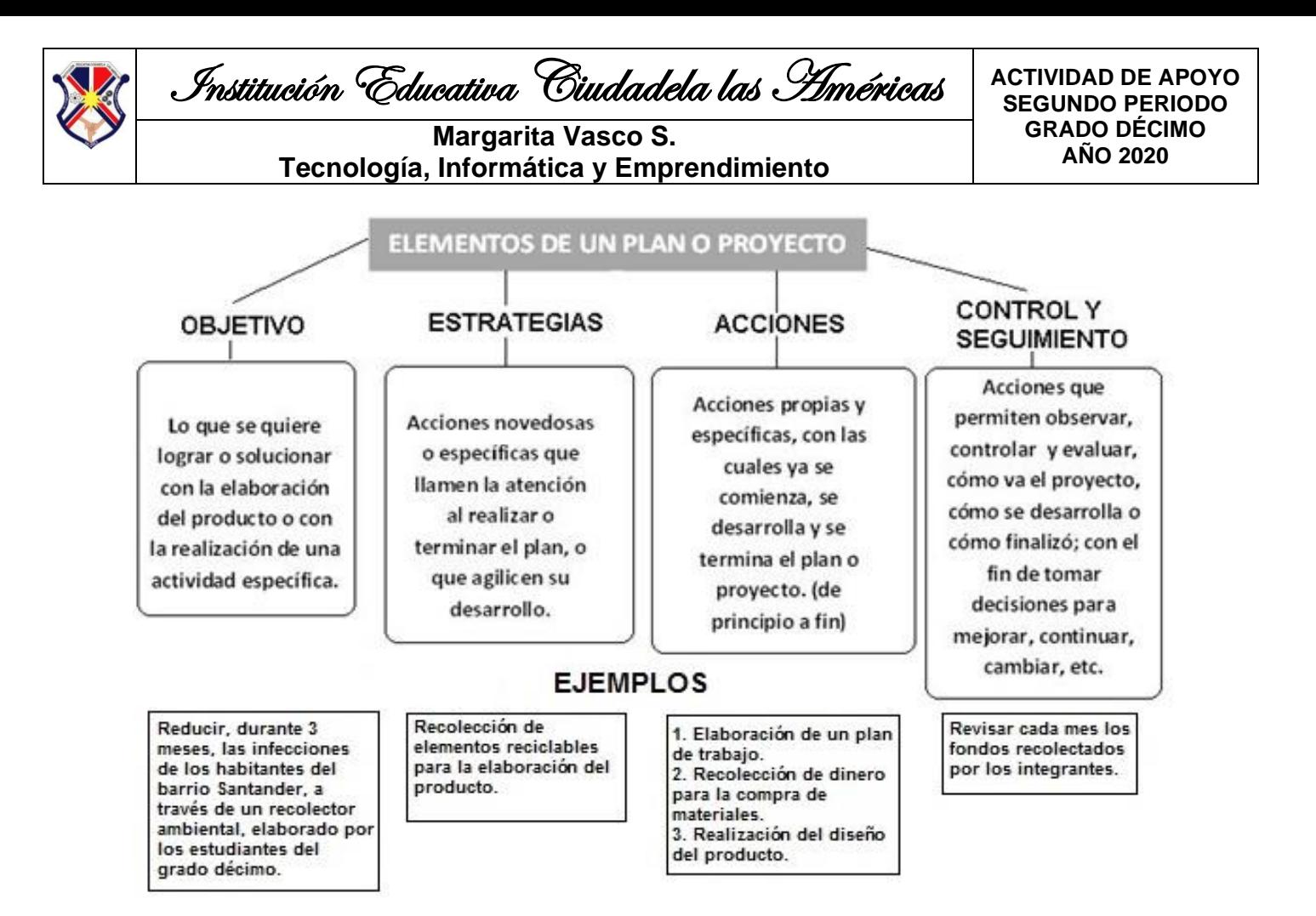

Recuerde el correo electrónico al que debe enviar la actividad de apoyo resuelta y MUY BIEN MARCADA, con sus nombres, apellidos, el grado y Actividad de Apoyo.

[margarita.vasco@ieciudadaelalasamericas.edu.co,](mailto:margarita.vasco@ieciudadaelalasamericas.edu.co)

### **NO OLVIDE QUE EL TEMA TIENE LOS EJEMPLOS DE COMO DEBE REDACTAR CADA UNO DE LOS ELEMENTOS**

**SI TIENE DUDAS, ACLARARLAS CON LA DOCENTE ENCARGADA, A TRAVÉS DEL WHATAS APP o PRESENCIAL.**